# DAWAN Plan de la formation [www.dawan.fr](https://www.dawan.fr)

# Formation SQL - Initiation + Approfondissement

# Formation éligible au CPF, contactez-nous au 22 519 09 66

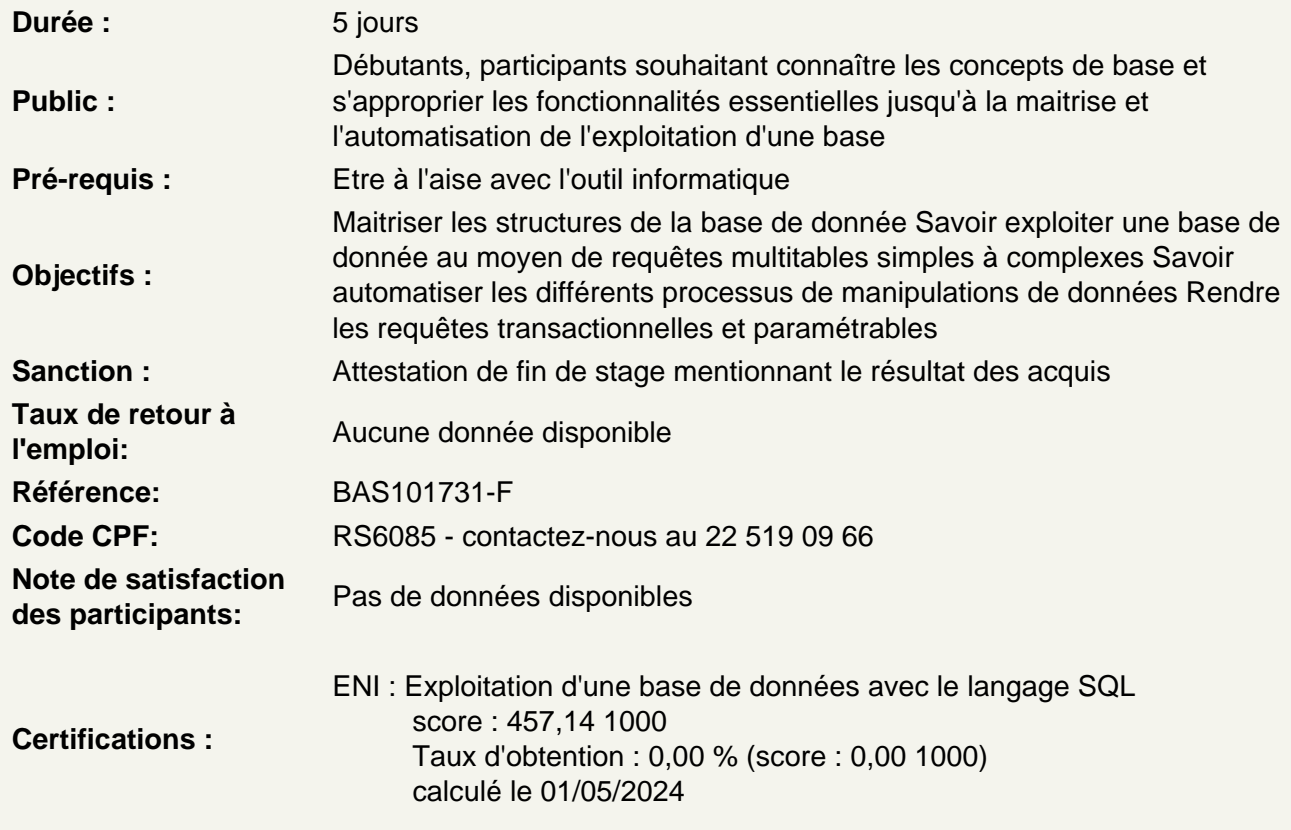

Découvrir le langage SQL

Historique, versions et normalisation du langage SQL Notion d'instance Structure d'une instance : base, schémas et objets Principaux SGBD (Systèmes de Gestion de Base de Données)

Concevoir une base de données

Modèle Conceptuel de données : tables et relations Création de la base de données Création des tables : Types, contraintes essentielles et notions d'index

Atelier: conception et création d'une BDD exemple

Manipuler les données de la base

Insertion de données Modification de données Suppression de données

## **Atelier: création et manipulation de données dans la base de test**

#### **Ecrire des requêtes**

Sélection de données : syntaxe générale **Attributs** - Opérateur \* - Alias d'attributs - Opérateur DISTINCT Clause FROM et alias de tables Opérateurs logiques de filtres : AND, OR et NOT Notion de prédicat Prédicats LIKE, IN et BETWEEN Prise en compte des NULL : prédicat IS NULL Clause ORDER BY OFFSET/FETCH/LIMIT

#### **Atelier : interrogation de tables - manipulation des différents prédicats abordés - tri des extractions précédentes**

#### **Réaliser des jointures entre tables**

Notion de produit cartésien Notion de jointure Jointure interne Jointures externes

Auto-jointure

#### **Atelier: manipulation des différents types de jointures**

#### **Ecrire des sous-requêtes**

Principe des sous-requêtes Sous-requêtes corrélées Prédicats EXISTS/NOT EXISTS Notions de tables dérivées

#### **Atelier: manipulation des sous-requêtes**

#### **Manipuler des tables temporaires**

Création de table temporaires : globale et locale Expressions de Table Communes (CTE) : Problématique, usage et syntaxe Entre table dérivée et CTE, les vues : Syntaxe et intérêt

#### **Atelier: création de vues simples**

**Utiliser des fonctions**

Principe des fonctions Fonctions scalaires : manipulation de données alphanumériques et temporelles Fonction d'agrégation : définition et usage Principales fonctions d'agrégat

## **Atelier: manipulation des différentes fonctions de gestion de chaînes de caractères et de dates - utilisation des fonctions SUM, MIN et MAX**

#### **Regrouper des résultats**

Création de regroupements : GROUP BY Filtre sur regroupements : HAVING

**Atelier: utilisation de fonctions d'agrégations sur regroupements**

## **Comprendre les bases des fonctions de fenêtrage**

Configuration de la fenêtre : clause OVER

- Prédicat PARTITION BY
- Prédicat ORDER BY

## **Atelier: intérêts des fonctions de fenêtrage**

## **Maitriser la conception des tables : approfondissement des contraintes de tables**

Contraintes NOT NULL, UNIQUE, CHECK et DEFAULT Gestion des clés étrangères avec ON DELETE, ON UPDATE Règles de gestions : CASCADE, SET NULL et SET DEFAULT

#### **Gérer les transactions**

Problématique des accès concurrents Niveaux d'isolation Transactions : ACID et Syntaxe Gestion des transactions : COMMIT, ROLLBACK, SAVEPOINT

#### **Atelier: Tests sans auto-commit – Utilisation des transactions**

### **Aller plus loin avec les agrégations**

Rappels sur ROLLUP/CUBE Clause GROUPING SET() Fonction GROUPING()

# **Atelier: Écriture d'agrégats avancés**

# **Comprendre les fonctions et les procédures stockées**

Notions de blocs d'instructions Gestion des variables Structures conditionnelles Structures itératives

Manipulations des données à travers les curseurs

**Atelier: Écriture de fonctions simples sur la base de test**

## **Automatiser le fonctionnement de la base de données**

Notions de déclencheurs/triggers Triggers de lignes et triggers d'ordres Prédicats ON DELETE, ON UPDATE et ON INSERT Accès aux données modifiées/supprimées

## **Atelier: Mise en place de trigger pour assurer la cohérence de la base**

## **Passage de la certification (si prévue dans le financement)**